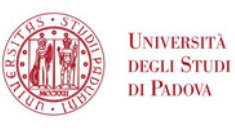

SISTEMA BIBLIOTECARIO **DI ATENEO** 

G I U G N O - L U G L I O

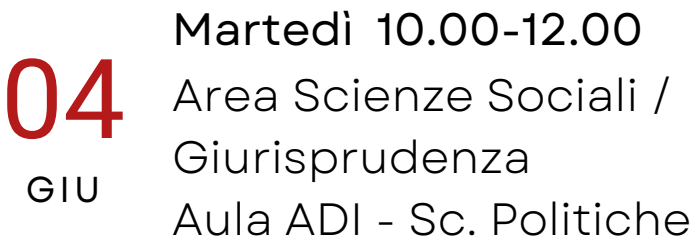

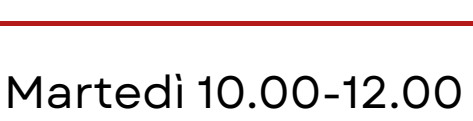

18 Area Ingegneria (

GIU **In English!**

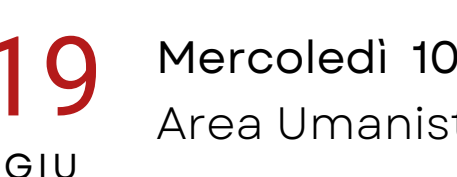

Area Umanistica ( 19 Mercoledì 10.00-12.00

## Area Scienze  $71$  Venerdì 10.00-12.00 GIU

11 LUG Giovedì 10.00-12.00 Area Scienze Sociali / Giurisprudenza

Impara con noi ad usare un software gratuito per gestire con facilità la bibliografia della tua tesi

**Scegli la data, l'area è solo indicativa!**

## **Su Zoom e in presenza**

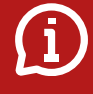

bibliotecadigitale.cab. unipd.it

> Gestione Bibliografie > Aiuto

http://www.cab.unipd.it /Corsi-SBA-Iscrizione

> Inquadra il QRcode per iscriverti

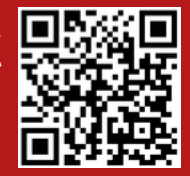